Al no existir base de datos de medidas exteriores, la opción más intuitiva para introducir las dimensiones exteriores de los embalajes sería medir físicamente las 172 cajas de la empresa. Sin embargo, el cartón ondulado es un material fácilmente deformable, y cualquier contacto o fuerza que hayan soportado las cajas puede haber modificado su forma.

Esto, junto con el hecho de que el proceso de fabricación de las cajas no garantiza tolerancias inferiores a 5mm en las dimensiones exteriores, hace que sea necesario aplicar cálculos teóricos para elaborar un registro fiable. Actualmente se tiene una lista de las medidas interiores mínimas de las cajas. Las medidas exteriores se obtendrán a partir de ellas, teniendo en cuenta el grosor de cada tipo de cartón y la forma de la caja.

# **Grosor/Calibre**

Se trata del espesor de la plancha expresado en milímetros, y depende del **tipo de canal** o perfil del cartón ondulado. El canal puede ser simple, doble o triple, y de acuerdo con la normativa AFCO del cartón ondulado (oficialmente homologada por la UE) viene expresado con letra:

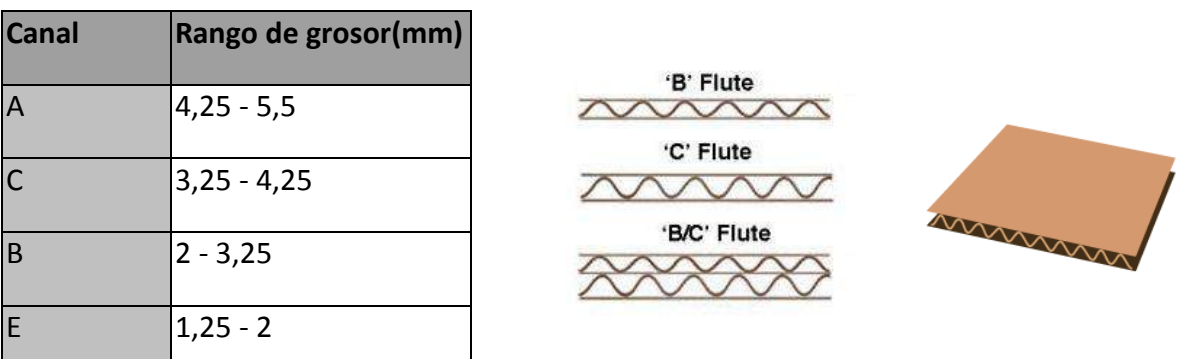

La obtención de las dimensiones exteriores pasará por sumar el número de grosores correspondientes a cada medida longitudinal. Para una caja del tipo RSC (ver imagen), el procedimiento sería el siguiente:

# **Canal simple**

Largo exterior = Largo interior + 8 mm Ancho exterior =Ancho interior +10 mm Alto exterior = Alto interior + 15 mm

# **Canal doble**

Largo exterior = Largo interior + 10 mm Ancho exterior =Ancho interior +15 mm Alto exterior = Alto interior + 25 mm

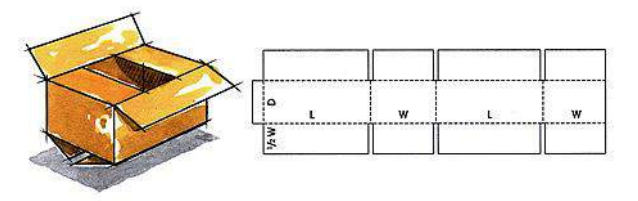

Esta fórmula responde al hecho de que en el largo de la caja será necesario sumar dos grosores, en el ancho algo más que dos debido al doblado de las esquinas, mientras que en alto se tienen casi tres a causa de las solapas interiores.

Sin embargo, esta es solo una de las fórmulas que facilitan los proveedores (Jabar, en concreto) para este tipo de caja. Cada uno usa la suya propia, por lo que habría que llevar a cabo un estudio práctico de medición con el objetivo de determinar cuál es la más correcta.

#### **Estudio práctico de medición**

El objetivo del siguiente estudio es evaluar la validez de la fórmula para el canal doble, el más común en INDAUX. Para el análisis se han tomado las cajas que consume GT. Para cada una de ellas se han anotado las medidas interiores registradas, medidas exteriores reales y medidas exteriores teóricas de acuerdo a la fórmula (todas las medidas en mm):

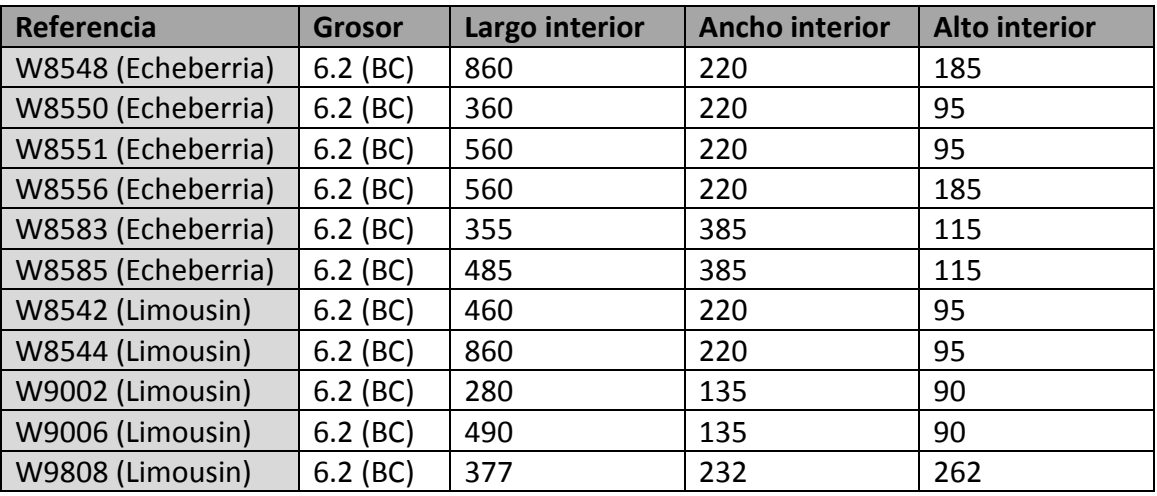

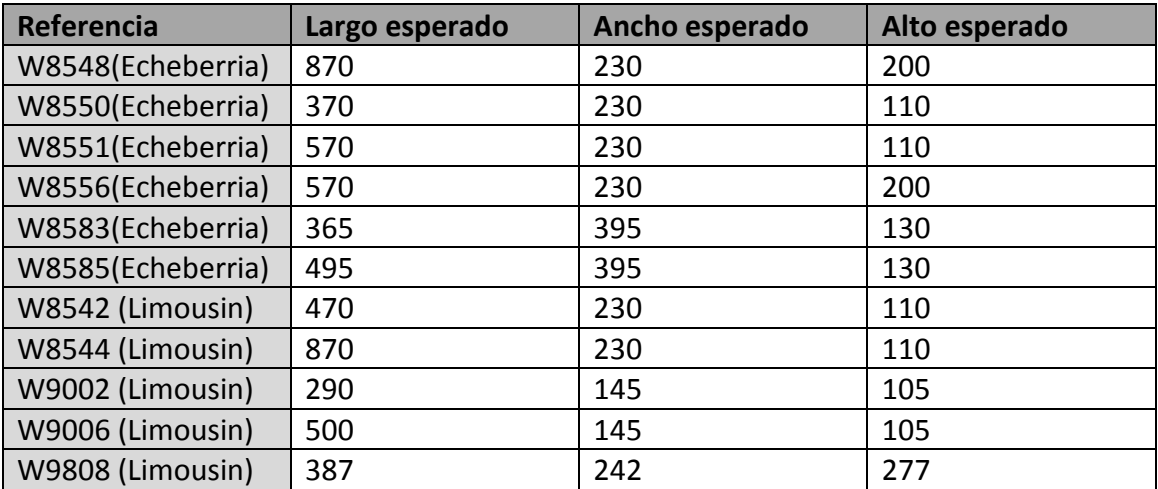

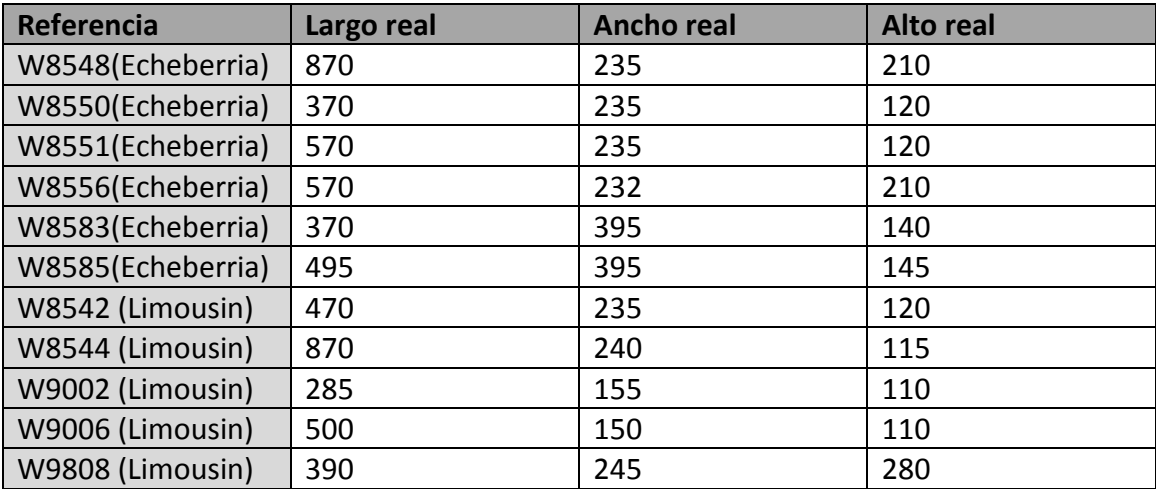

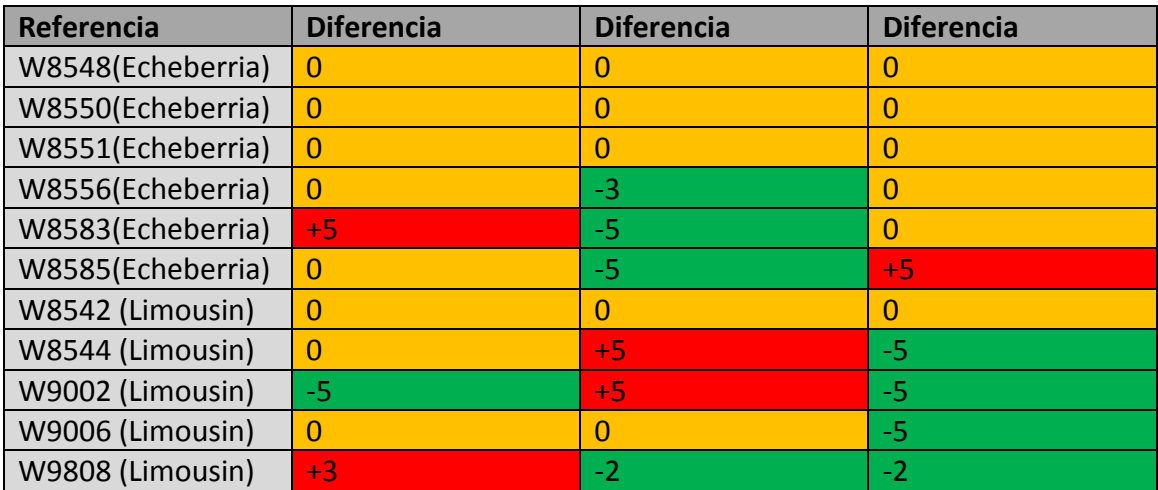

Para validar completamente esta fórmula habría que hacer un sondeo con más cajas, asegurarse de que los proveedores tengan los calibres bien calculados. Lo mismo habría que hacer con la fórmula de canal simple.

También cabe la posibilidad de estudiar sumar según el calibre exacto en vez de cantidades predeterminadas, ya que los grosores variarán entre los proveedores incluso para un mismo tipo de canal.

## **1. Grupo**

Hace corresponder a un artículo con un determinado grupo. En la optimización, pueden agruparse las cajas pertenecientes a un mismo grupo, por lo que podría interesar asignar por ejemplo el tipo de producto o el cliente a este campo. En cualquier caso, su utilización es opcional.

## **2 Referencia**

Número identificador de cada producto, con 9 dígitos. Los tres primeros se corresponden normalmente con la "familia" a la que pertenecen, los 3 siguientes con la medida y los 2 siguientes con el acabado y el color. El último es un dígito de control, resto de una división basada en el número total de la referencia. Su obtención se hará a partir de la Orden de venta, siguiendo el proceso detallado en el apartado 5. Ejemplo: 697427032

# **3 Largo, Ancho y Alto (exterior)**

Dimensiones exteriores de la caja que contiene el artículo. Para conocer cuál es esta caja, véase el apartado 12.

Actualmente no existe registro de estas medidas para las cajas de INDAUX, por lo que hace necesario recurrir a la siguiente fórmula teórica para obtenerlas:

*Canal de cartón simple (A, C, B, E)*

*Largo exterior = Largo interior + 8 mm Ancho exterior =Ancho interior +10 mm Alto exterior = Alto interior + 15 mm*

*Canal de cartón doble (B/C, B/B…)*

*Largo exterior = Largo interior + 10 mm Ancho exterior =Ancho interior +15 mm Alto exterior = Alto interior + 25 mm*

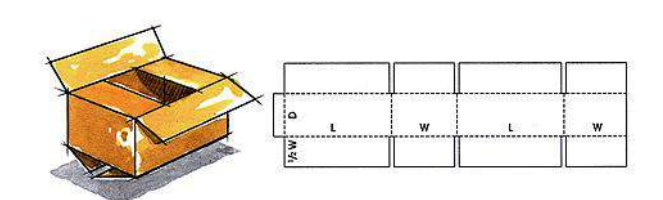

Las medidas exteriores resultantes por caja están disponibles el ANEXO 2 de este documento ("Librería de Embalajes").

También se incluye, en el ANEXO 3, una profundización sobre la variabilidad de las medidas, así como una justificación de la elección de la fórmula utilizada.

# **4 Peso**

Peso de la caja, obtenido de Baan, siguiendo la siguiente secuencia: "*Baan IV > Todas las utilidades de impresión y consulta > Utilidades de artículos > Consultar artículos > Buscar (icono catalejos): nº de referencia > Pantalla 4: Peso Caja".*

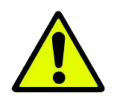

Nótese que este peso solo incluye la mercancía y no la caja, algo que obligará a aplicar un cierto factor de seguridad sobre la resistencia teórica de los embalajes.

# **5 Cantidad**

Cantidad de cajas de una referencia en un pedido en concreto. En las órdenes de venta vienen las cantidades en piezas, por lo que habrá que dividirlas por el número de piezas/caja (ver 15) para obtener esta cantidad. Para acceder a la orden de venta, hay que seguir la siguiente secuencia en Baan: "*Baan IV > Todas las utilidades de impresión y consulta > Utilidades de ventas > Órdenes de venta > Listar órdenes de venta por número de orden > Orden de venta, De: nº de orden/ A: nº de orden > Continuar > Datos Expedición, EXCEL > Dispositivo (icono lupa): B2B Excel".*

# **6 Ratio y Secuencia**

El ratio se encarga de establecer la relación de número de cajas cargadas entre diferentes artículos. Por ejemplo, si el "Artículo 1" tiene un ratio de 1, y el "Articulo 2" tiene un ratio de 3, se cargarán 3 cajas del "Artículo 2" por cada una del "Artículo 1".

La secuencia es, sin embargo, el orden en el que se ha de cargar una mercancía. Si se elige la opción de "Cargar por secuencia", las cajas que primero se cargarán serán aquellas con un menor número de secuencia.

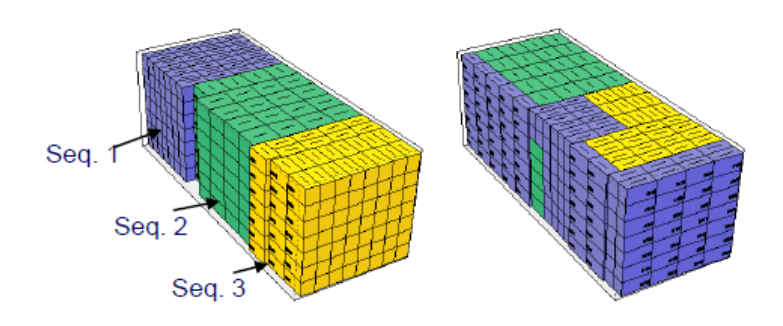

*Figura 1. Uso de la secuencia*

# **7 Orientación**

En este apartado se definen las orientaciones posibles que puede tomar una caja al colocarse en el pallet. Se representa con un número, que corresponderá a una de las siguientes situaciones:

# *Figura 2. Orientaciones de caja*

1= Permite orientación #1 2= Permite orientación #2 3= Permite orientación #1 y #2 4= Permite orientación #3 8= Permite orientación #4 12= Permite orientación #3 y #4 16= Permite orientación #5 32= Permite orientación #6 63= Permite todas las orientaciones

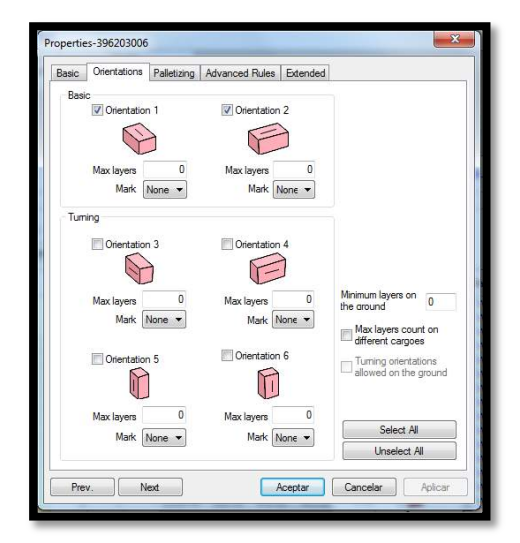

Por lo general, en nuestros casos solo se permitirá el apilamiento sobre la base (orientaciones #1 y #2), por razones de resistencia de embalaje que se tratarán en el ANEXO 5.

# **8 Valor de remonte**

Los valores de remonte más altos se colocan en la parte baja del transporte, poniendo los inmediatamente más bajos encima. Se trata de una forma de controlar el "remonte" o apilamiento de las cajas, pero no se utilizará ya que se cuenta con el dato del BCT (ver 19).

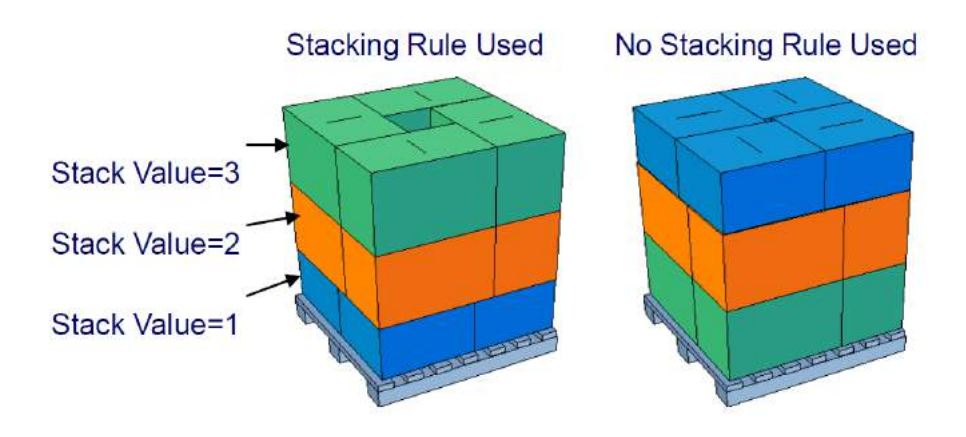

*Figura 3. Uso del valor de remonte*

## **9 Orientación en suelo**

Número asociado con las orientaciones permitidas, esta vez no el en pallet sino en el suelo del transporte. La nomenclatura se corresponde con la del apartado 7, añadiendo el 0 que significa que nunca se coloca en suelo. Por tanto, como las cargas de INDAUX siempre han de ir en pallet, siempre se asocia el 0 a este campo.

## **10 Máximo de capas en orientación normal y alternativa**

Corresponde al máximo número de cajas que pueden apilarse en vertical, para las orientaciones 1 y 2 (normal) y 3, 4, 5 y 6 (alternativas). Se trata de otra manera de controlar el apilamiento de las cajas, que al igual que el valor de remonte no se utilizará.

## **11 Estilo de SKU**

Determina el estilo de caja, que en el caso de INDAUX será siempre "0 = Shipcase". También cabría la posibilidad de elegir "3=Roll", en el caso de que la unidad de carga sea un rodillo.

# **12 Caja**

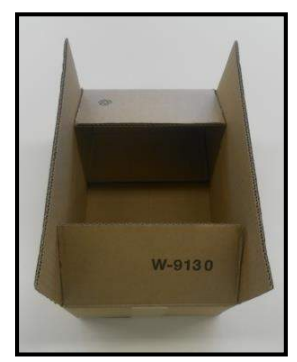

Se corresponde con el "nombre" que recibe la caja empleada. Este dato viene dado por la denominación interna que se da en INDAUX a todos los embalajes. Se trata de una "W" seguida de cuatro números, que normalmente aparece impresa en la solapa de la caja (ver Figura 4). Nótese que muchos artículos diferentes pueden utilizar el mismo embalaje.

# *Figura 4. Ejemplo de caja: W9130*

Para conocer cuál es la caja de un determinado artículo, ha de seguirse el siguiente proceso en Baan: "*Baan IV > Todas las utilidades de impresión y consulta > Utilidades de fabricación > Estructuras > Consultar estructuras de fabricación > Buscar (icono catalejos): nº de referencia > (ver última línea: W…)".*

En cualquier caso, la inclusión de este dato no influye en la optimización, por lo que es opcional y meramente informativo, aunque sí es necesario conocerlo para el apartado 3.

## **13 Almacén**

Dependiendo de qué línea de producción provenga, un producto se almacena en un almacén u otro antes de cargarse en el camión. Hay tres principales posibilidades:

- a) IN1 Guetaria, Correderas: Pallets de 1000x800 y 1000x1150
- b) IN1 Guetaria, Cajones metálicos: Pallets de 1200x800
- c) BB1 Aia, ITB: Pallets de 1200x800 y 1000x800

También hay un almacén en Herdesa (Zaragoza), pero la gran mayoría de productos han de pasar finalmente por cualquiera de los almacenes de Guetaria.

Este dato no se necesita para los cálculos del programa, por lo que es también meramente informativo. Sin embargo, es importante al considerar las limitaciones 23 y 24. Para conocerlo, habrá que seguir la siguiente secuencia en Baan: "*Baan IV > Todas las utilidades de impresión y consulta > Utilidades de artículos > Consultar artículos > Buscar (icono catalejos): nº de referencia > Pantalla 2: Almacén".*

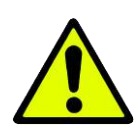

Nótese que la nomenclatura no distingue el almacén de correderas del de cajones metálicos, que sin embargo tienen diferentes características. Habrá referencias para las que será necesario corroborar la validez del dato con el propio almacén.

# **14 Dirección de carga prioritaria y alternativa**

Se refiere a dar prioridad a algunas de las orientaciones posibles, ya vistas en el apartado 7. En este caso, se pondría directamente el número de orientación (1-6). En nuestros casos, por lo general no será utilizado.

## **15 Piezas/Caja**

Piezas individuales del artículo presentes por caja. Se obtienen a partir de Baan, siguiendo la siguiente secuencia: *Baan IV > Todas las utilidades de impresión y consulta > Utilidades de artículos > Consultar artículos > Buscar (icono catalejos): nº de referencia > Pantalla 4: Unidades Caja* 

## **16 Descripción**

"String" o cadena de caracteres destinada a identificar el producto. Por ejemplo:

"KIT CORREDERA 270 ATTRACTION LEROY MERLIN"

Se obtendrá a partir de la Orden de venta (ver 5).

## **17 Tipo de remonte en suelo**

Número asociado con cómo se remonta el pallet, esta vez en el suelo del transporte:

0= Best fit (Como más convenga)

1= Bottom only (solo apilar sobre el suelo)

2= No bottom (nunca apilar sobre el suelo)

Como las cargas de INDAUX siempre han de ir en pallet, siempre se asocia el 2 a este campo.

## **18 Soportar a otros**

Permite a una caja soportar otras (1) o no (0). En el caso de INDAUX, este valor casi siempre será 1 ya que casi todas las cajas se disponen para soportar otras.

## **19 BCT**

Define el máximo de carga (en kg) que puede aguantar una caja a compresión. El programa lo usa para apilar con seguridad las cajas y evitar posibles desperfectos. Su obtención es a través del ANEXO 1 de este proyecto: "Librería de Embalajes".

## **20 Precio**

Precio unitario asociado a una caja. No se incluirá en ningún caso.

## **21 Color**

Color asociado a la caja del artículo, en formato MS Access. Se le asigna aleatoriamente, ya que actualmente no existe ningún registro relacionado.

# **22 Palletizado**

Permite a una caja colocarse siempre en pallet (1) o no (0). En el caso de INDAUX, este número ha de ser siempre 1.

# **23 Nombre, Largo, Ancho, Alto, Peso, Color, Tipo de pallet**

Datos del pallet asociado a la referencia. Hay 9 diferentes disponibles en la empresa, listados a continuación:

- 1) W8285 1100x800x140mm
- 2) W9283 1130x800x130mm
- 3) W9287 1130x1200x140mm
- 4) W9288 1000x1150x146mm
- 5) W9289 1130x800x140mm
- 6) W9290– 1200x800x140mm
- 7) W9291– 1200x800x130mm
- 8) W9292 1000x800x135mm
- 9) W9294 1130x1600x140mM

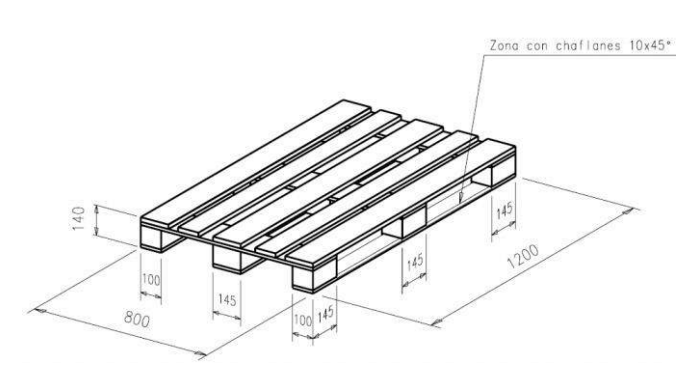

Figura 5. Vista de plano de pallet W9290

Todos los pallets son de madera y estructura "Euro-pallet" (ver Fig. 5), aunque solo el **W9290** está internacionalmente homologado. Los planos de cada uno están disponibles en Baan. Su peso es difícil de estimar porque es muy variable con la humedad, pero se tomará como hipótesis que todos pesan 15kg.

El color será siempre el mismo, en formato MS Access: 9170175 (Marrón claro)

Para obtener el pallet asociado a una referencia, hay que seguir el siguiente proceso en Baan: "*Baan IV > Todas las utilidades de impresión y consulta > Utilidades de fabricación > Estructuras > Consultar estructuras de fabricación > Buscar (icono catalejos): nº de referencia > (ver penúltima línea: W…)".*

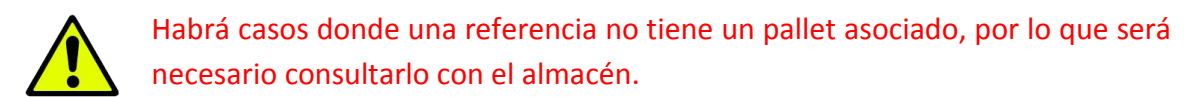

## **24 Máx. Altura por pallet**

Es la altura máxima que puede tener el pallet, incluyendo la estructura de madera. Está directamente relacionada con el almacén donde se guarda el producto, ya que cada uno tiene su propia limitación:

- a) IN1 Guetaria, Correderas: 800mm/1800mm (nichos dobles)
- b) IN1 Guetaria, Cajones metálicos: 1200 mm
- c) BB1 Aia, ITB: 1000mm/2000mm (nichos dobles)

Sin embargo, y para que los robots puedan maniobrar con cierta holgura al colocar los pallets, se tomarán las siguientes limitaciones de altura:

- a) IN1 Guetaria, Correderas: 750 mm/1750mm (nichos dobles)
- b) IN1 Guetaria, Cajones metálicos: 1150 mm
- c) BB1 Aia, ITB: 900 mm/1900 mm (nichos dobles)

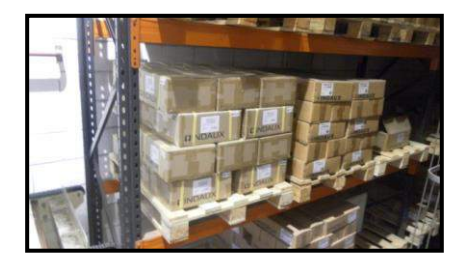

*Figura 6. Vista de pallet en nicho de almacén*

En muchas ocasiones, sin embargo, no será el almacén sino el propio cliente el que dé el máximo de altura por pallet, para cumplir con sus propios requerimientos de transporte y manejo.

Cuando no haya limitación de altura porque la producción es bajo pedido y los productos se almacenan en el piso, **se establecerá como criterio general una altura máxima de 1200mm**, ya que esta es la máxima para remontar dos pallets en un contenedor o camión estándar con el margen de maniobra suficiente. En esta línea, nótese que un pallet de 1600mm de altura puede configurarse como dos unidades: una de 1200mm y la otra de 400 mm sin perder apenas espacio. Con esto, además de estandarizar los tamaños, se salvaguarda la estabilidad de todos los pallets.

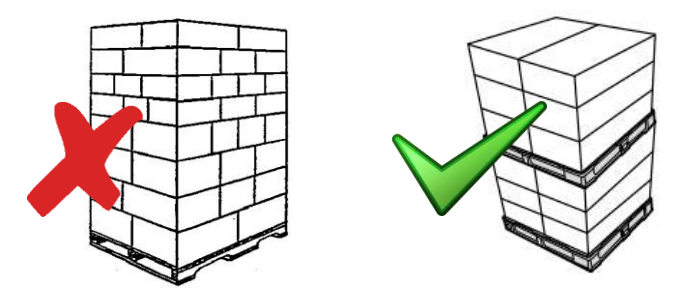

*Figura 7. Aplicación de criterio de altura máxima*

*\*Nota: También será necesario considerar la salvedad de los pallets que se compran: normalmente traen refuerzos de madera que añaden altura, algo que habrá que considerar al hacer los cálculos.*

# **25 Máx. Peso por pallet**

El peso máximo por pallet cuando no haya limitación especial se fijará en 1000kg. Las carretillas elevadoras estándar no suelen soportar con garantías más de 2000kg, por lo que se garantiza que de querer trasladar dos pallets remontados al mismo tiempo no habría problemas.

Sin embargo, cuando el pallet tenga que almacenarse, el peso máximo vendrá determinado por el del tren robótico:

- a) IN1 Guetaria, Correderas: 800kg
- b) IN1 Guetaria, Cajones metálicos: 600kg
- c) BB1 Aia, ITB: 800kg

## **26 Patrón de pallet**

Se refiere al tipo de mosaico que va a constituirse en la unidad de carga o pallet completo. Hay diferentes tipos de patrón disponibles, dependiendo de qué método heurístico (ver apartado de algoritmos del informe: 3.2.2) se esté aplicando para la resolución.

Entre las opciones disponibles, están las siguientes:

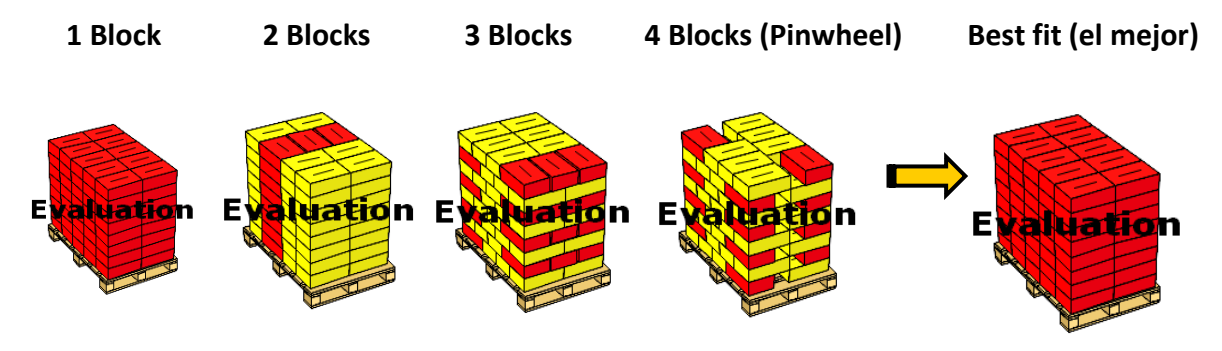

*Figura 8. Tipos de patrón*

 $0=1$  Block 1= 2 Blocks 2= 4 Blocks (Pinwheel) 9= Best Fit

Por lo general, se elegirá la opción de 2 Blocks para configurar todos los pallets. La razón de no elegir "Best fit" es que es siempre necesario tener orientaciones diferentes dentro de una misma caja para ganar estabilidad.

# **27 "Overhang" y "Underhang" de pallet (Permitido, Largo, Ancho)**

El "overhang" o "sobre-salimiento" es la medida de lo que la carga puede sobresalir del perímetro exterior del pallet, a lo largo y a lo ancho (ver Fig. 9). El underhang es justo lo contrario: lo que le falta a la carga para llegar a los bordes.

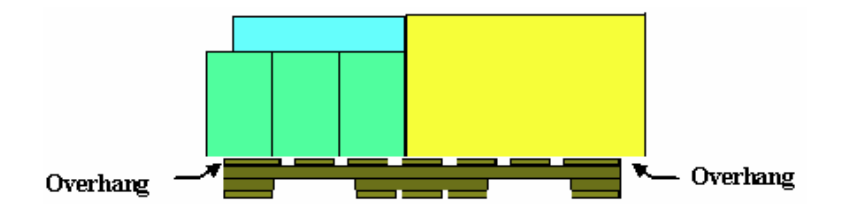

*Figura 9. Esquema de "overhang"*

En general se considerará sobre-salimiento nulo, ya que previene daños de la carga durante el transporte. Sin embargo, cuando resulte muy ventajoso o imprescindible para realizar los mosaicos, se permitirá un "overhang" de 60mm en largo y ancho como máximo.

# **28 Pallet parcial**

Habilita (1) o no (0) la opción de que un pallet completo de una referencia se parcialice si así lo requiere la optimización. Por lo general, no se permitirá, ya que los pallets completos se guardan en el almacén y es preferible no cambiar su disposición al cargar para no perder tiempo.

## **29 Pallet plano**

Habilita (1) o no (0) la condición de que la unidad de carga ha de constituirse siempre de tal forma que la superficie superior del pallet sea plana; esto es: que no haya capas sin completar.

## **30 Cantidad restante a pallet mixto/Vehículo**

Habilita (1) o no (0) la condición de que si no se llega a hacer un pallet completo, las cajas que resten se coloquen en un pallet mixto o sueltas en el vehículo. En el caso de INDAUX, siempre será 1 en pallet mixto y 0 en vehículo.

## **31 Máximo de remontes en vehículo**

Da un número máximo de pallets a remontar en el vehículo. En general, no se aplicará ningún tipo de restricción en este apartado, aunque actualmente lo normal es no remontar más de dos pallets.

## **32 Patrón de pallet en vehículo**

Similar al patrón de mosaico de pallet del apartado 26, pero esta vez aplicado a los pallets dentro del vehículo. Los números y la nomenclatura se mantienen, y siempre se elegirá 9 (Best fit) al no haber aquí necesidad de alternar ninguna capa.

## **33 Dirección de pallet en vehículo**

También similar al apartado 7, determina las orientaciones posibles de los pallets en el vehículo. La nomenclatura se vuelve a mantener, y en general se aplicará 3 (permisividad de apilado solo sobre la base).

## **34 Tipo de remonte de pallet en suelo**

Similar al apartado 17, solo que esta vez el valor asignado será el 0 (Best fit), al no haber en general restricción alguna en qué pallet tiene que ir sobre suelo.

## **35 Pallet soporta a otros**

Habilita (1) o deshabilita (0) la opción de que el pallet de la referencia soporte a otros pallets. Por lo general, al no haber aquí tampoco restricción alguna más que la propia resistencia de los embalajes, se tomará el valor 1.

## **\*Nota importante:**

Los apartados de orientación, patrón, máximo alto, y máximo peso por pallet se modificarán de tal forma que el resultado corresponda a como actualmente se configuran los pallets en INDAUX. Para hacer esta calibración, habrá que consultar al almacén, tal y como se ve en la ejecución de un pedido modelo en el apartado 5 del informe.

En caso de que se detecte que la forma actual de hacer un mosaico se puede mejorar, se aplicará dicha mejora: pero gradualmente. No se optará por cargar directamente como dicta el programa desde el inicio de la implantación.

El BCT – Box Compression Test (kg), es el parámetro que expresa la resistencia al apilado vertical de una caja tipo RSC como la mostrada en la Fig. 1, la más común en INDAUX. Normalmente se mide en una prensa especialmente diseñada para ello, en condiciones de laboratorio y tras un proceso de acondicionamiento ambiental del cartón:

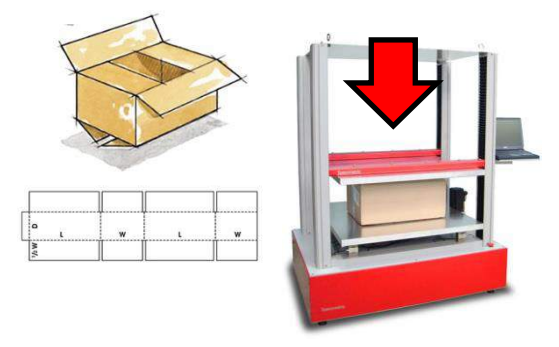

*Figura 1. Caja RSC y Ensayo de BCT*

Sin embargo, no todos los proveedores del cartón cuentan con el instrumental necesario para realizar el ensayo, por lo que es común tratar de aproximar el BCT mediante fórmulas teóricas. La más popular es la desarrollada por Mckee en 1960, que procederemos a analizar a continuación.

## **1. Fórmula de Mckee**

La fórmula de Mckee utiliza el perímetro interior de la caja, el grosor del cartón y un parámetro llamado ECT – Edge Crush Test (kN/m) para estimar el valor del BCT de la caja:

$$
BCT(kg) = 1.82 \cdot ECT (KN/m) \cdot 1.02 \cdot \{Grosor(mm)^{0.508}\} \cdot \{Perímetro(cm)^{0.492}\}
$$

Los factores de 1.82 y 1.02 son de conversión, relacionados con las unidades de medida adoptadas: Mckee en su fórmula original solo utilizó un factor, pero manejaba libras de fuerza y pulgadas.

# ECT (KN/m)

Es un parámetro que expresa la resistencia a **pandear** del cartón cuando es sometido a una carga vertical. Su obtención pasa por realizar la prueba mostrada en la Figura 2, con pequeñas muestras normalizadas:

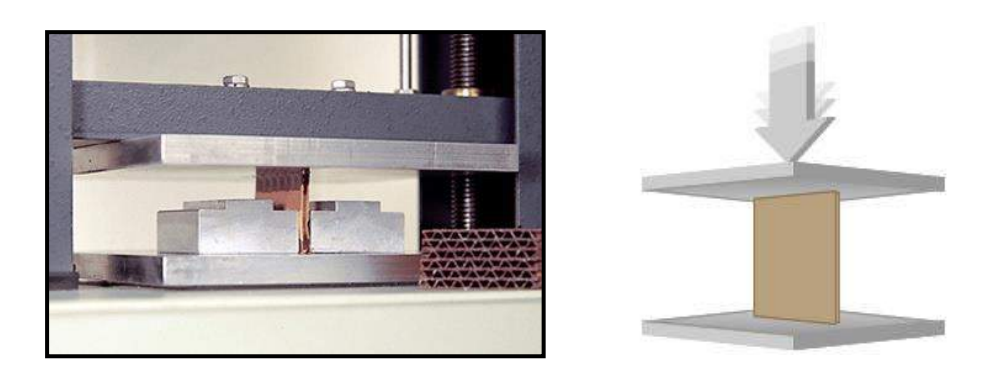

*Figura 2. Ensayo de ECT*

El dato del ECT no figura en las bases de datos de INDAUX, pero sí la calidad de sus cartones en la escala AFCO. Es posible deducir el valor del ECT, de acuerdo a la siguiente tabla:

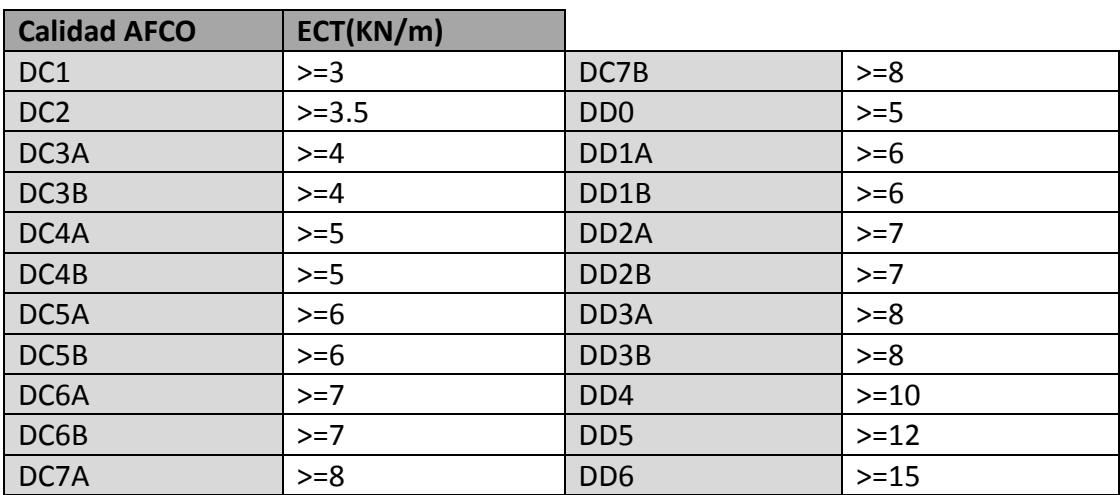

*Tabla 1. Relación Calidad AFCO-ECT*

DC: Cartón de simple cara

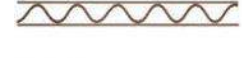

DD: cartón de doble cara

# **2. Fiabilidad de la fórmula de McKee**

En el artículo donde McKee presentaba los resultados obtenidos de su análisis, postuló una desviación estándar de un 17% de sus predicciones con respecto al BCT real de las cajas estudiadas. Además, acotó su análisis únicamente a cajas de canal simple, con una relación 1/7 entre altura y perímetro.

La aplicabilidad del cálculo a las cajas de INDAUX con canales dobles y diversas alturas es, por tanto, bastante limitada, y si se aplica será necesario contar con un coeficiente de seguridad (**margen de error original 17% +** margen error proporcional a diferencia de altura con respecto a la **relación 1/7**).

# **3. Ensayo de laboratorio**

Una alternativa a la aplicación de la fórmula es, como se mencionaba anteriormente, hacer un ensayo de compresión normalizado que permita dar un valor más exacto del BCT. Sin embargo, este experimento se hace en condiciones idóneas de humedad y temperatura, por lo que su resultado ha de ser igualmente multiplicado por un coeficiente de seguridad al trasladarlo a la realidad. Este coeficiente se basará en las condiciones ambientales reales de la carga (ver siguiente apartado).

# **4. Variación del BCT con condiciones ambientales**

Además de la humedad y la temperatura, hay muchos factores que hacen que el resultado real del BCT en condiciones reales de almacenamiento se aleje del dado por el ensayo normalizado. A continuación se listan los más importantes, junto con una serie de factores a multiplicar para considerar su efecto.

# Tipo de base del apilado

Que la base del apilado sean los tablones del pallet hace que el peso se distribuya de forma menos equitativa entre las cajas. Si el apilado se hace sobre una base que ocupe toda la superficie del pallet, el BCT se corresponderá más con las condiciones dadas en el laboratorio. Por tanto, se propone un factor de reducción de 0.9 del BCT cuando las cajas vayan apiladas directamente sobre la madera:

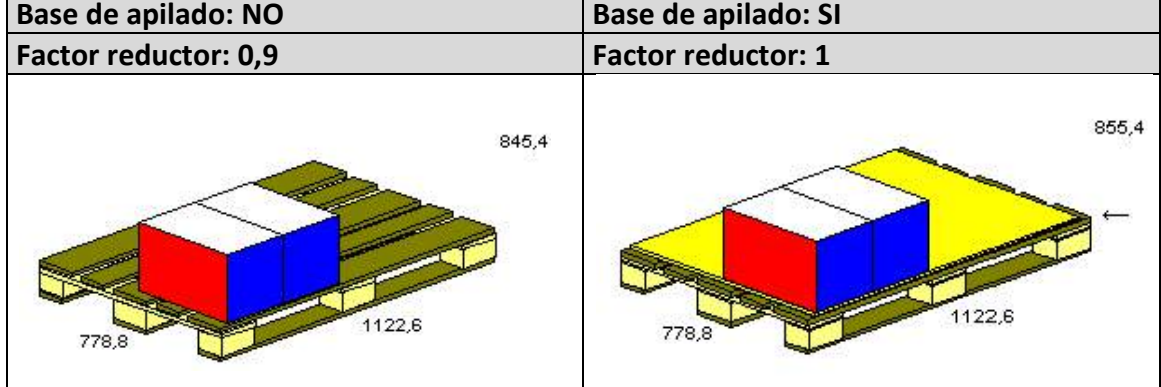

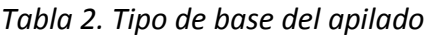

## Dirección del apilado

La orientación en la que se apila la caja influye enormemente en su comportamiento, ya que se hace trabajar tanto al canal del cartón como a las aristas de la caja en una u otra dirección. La mayor resistencia se da cuando la caja se apila sobre su base (a lo alto), con las aristas principales trabajando y la fuerza aplicada paralelamente a la dirección del canal:

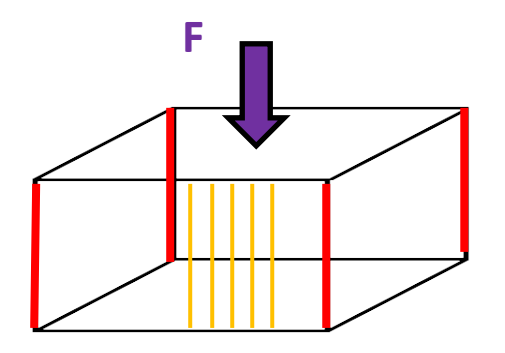

*Figura 3. Apilado sobre base, aristas y canal trabajando*

Sin embargo, y a pesar de que la mayoría de las veces el apilado es así, hay ocasiones donde es mucho más provechoso apilar las cajas en otra dirección:

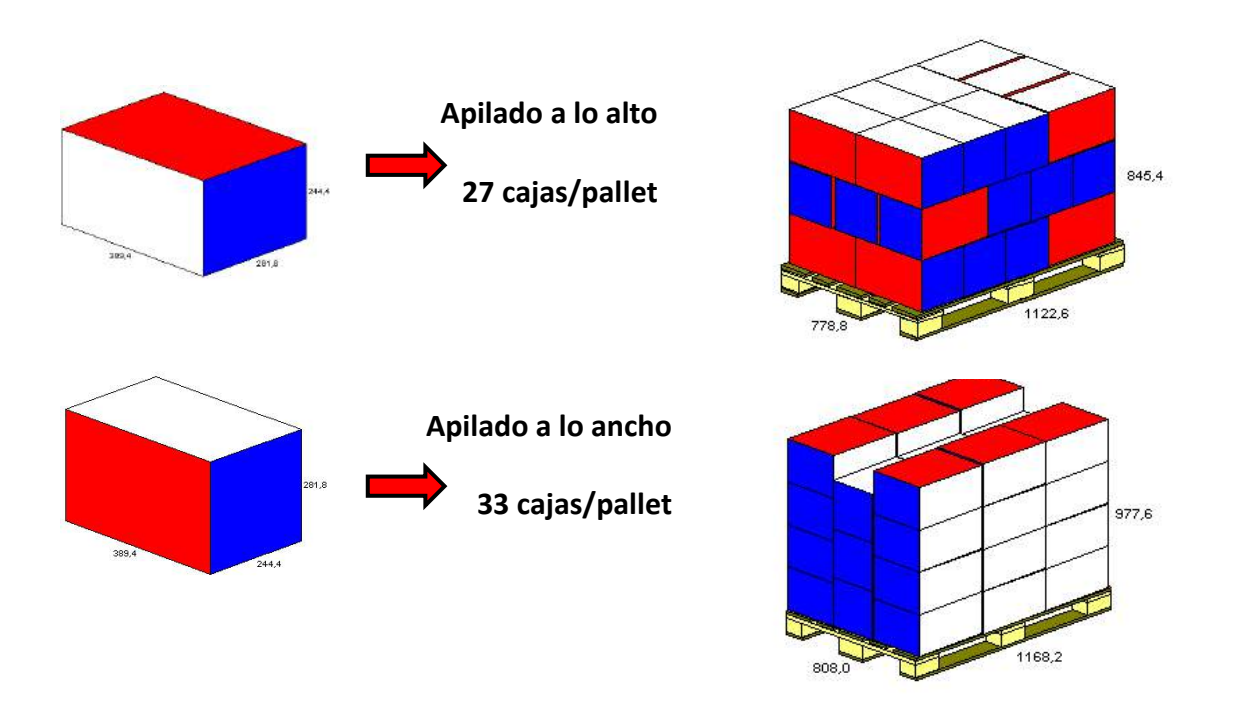

*Figura 4. Ventaja de cambiar orientación*

En tal caso, al menos una de las caras pasa a no trabajar, al estar cortada por la originaria tapa (factor reductor: 0,9). Habría que re-calcular el BCT por medio de la fórmula de McKee, con las nuevas medidas de perímetro y sumando el correspondiente factor de error:

#### *Tabla 3. Dirección de apilado*

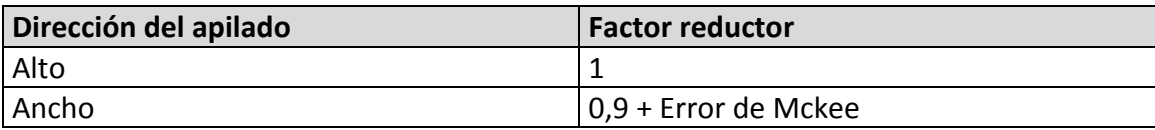

Se ha suprimido la opción de apilamiento sobre el largo, ya que esto implica que el canal del cartón ya no sea paralelo a la dirección de la carga en ninguna cara, y por tanto la resistencia se vea gravemente mermada.

## Humedad relativa

La humedad influye enormemente en las propiedades mecánicas (BCT) del cartón, por lo que considerarla con rigor es vital para el análisis. Dependiendo del porcentaje de humedad en el almacenamiento, se propone la siguiente relación de factores reductores:

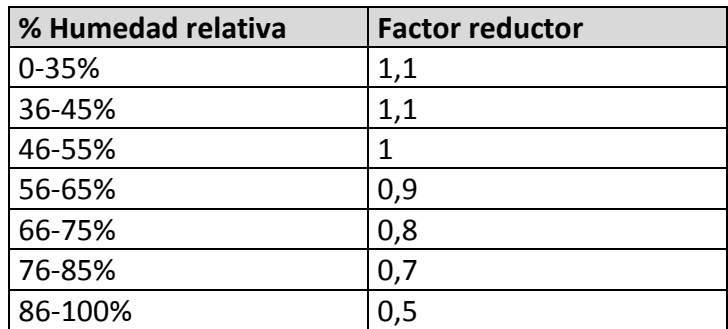

#### *Tabla 4. Humedad relativa*

Estos factores son generales, y dependen del tipo de cartón que se esté usando. Hay cartones con una gran resistencia a la humedad, pero los comprados por INDAUX provienen de papeles reciclados y son muy susceptibles a debilitarse. La tabla presentada, por tanto, ha de tomarse como guía para ajustar un primer margen de seguridad para el BCT.

## Días en stock

Cuanto más tiempo pasa el cartón soportando peso, poco a poco se va debilitando su estructura interna. Incluso sin haberse roto, una caja que ha soportado peso previamente puede haber cambiado radicalmente sus características mecánicas.

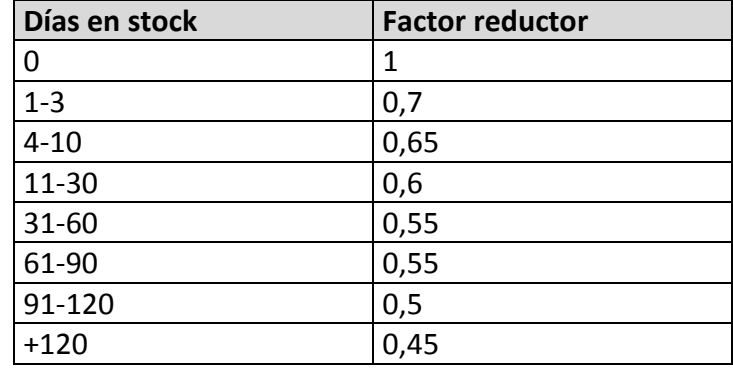

#### *Tabla 5. Días en stock*

Hay que tener cuidado al considerar este factor, ya que su influencia depende de cómo esté almacenada la caja. En este análisis se supondrá que el factor de reducción se aplica al tiempo en el que la caja está apilada en un pallet; aunque como para la relación de humedad, la tabla ha de tomarse como guía para una primera estimación del BCT a aplicar. Necesita de posterior refinamiento basándose en la experiencia.

## Capas entrelazadas

Que las cajas no estén perfectamente apiladas sobre su perímetro también influye enormemente en su resistencia a la compresión. Las aristas son la parte más fuerte, y el BCT normalizado se mide apoyando el peso sobre ellas. Por tanto, habrá que penalizar el caso donde las capas estén entrelazadas:

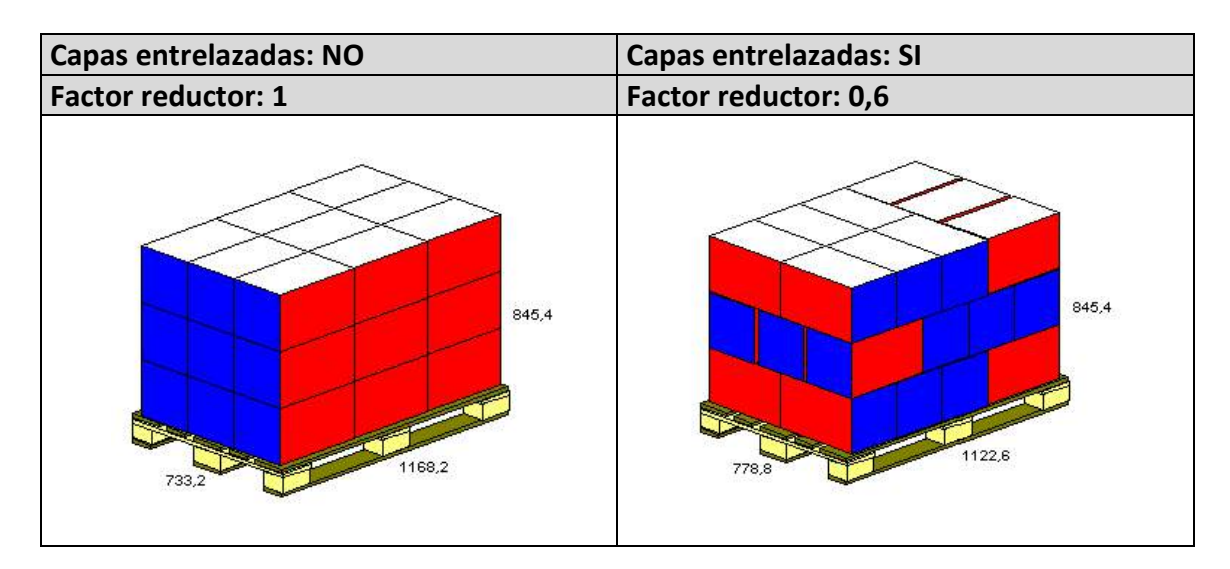

#### *Tabla 6. Capas entrelazadas*

#### Soporte interno (contenido de piezas)

El BCT puede verse beneficiado por el hecho de que las cajas contengan mercancía que pueda soportar peso. Sin embargo, se asumirá que ninguna mercancía habrá de soportar peso, ya que podría dañarse gravemente. Nótese que esto supone

tomar la situación más restrictiva, y que para este caso cualquier desviación con respecto a la hipótesis supondría una mejoría.

## Divisor de cartón interno

Los divisores internos pueden añadir resistencia al embalaje; pero por razones similares a las del soporte de las piezas, no se va a considerar en el análisis para tomar el caso más restrictivo. Además, la mayoría de cajas de INDAUX no llevan ningún tipo de divisor interno.

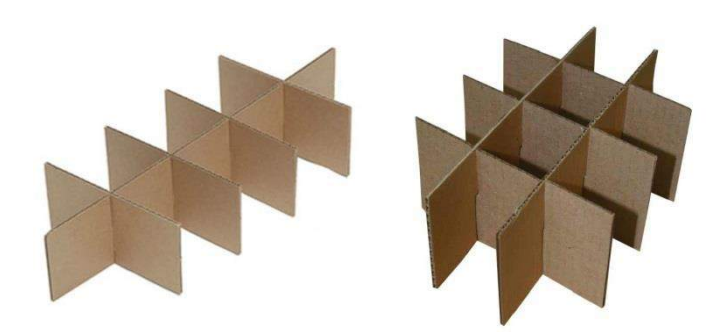

*Figura 5. Ejemplos de divisor interno*

## Grado de sobre-salimiento/Overhang

Que una caja no esté completamente apoyada sobre una base plana hace que pierda capacidad de apilado vertical. En función del grado de sobre-salimiento con respecto al pallet, Cape Pack propone los siguientes factores de reducción:

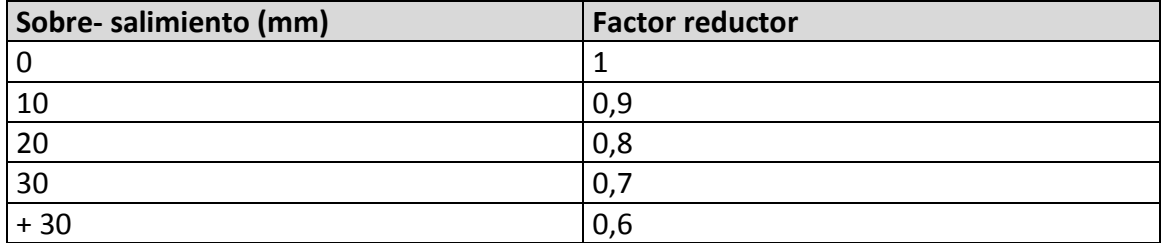

## *Tabla 7. Grado de sobre-salimiento*

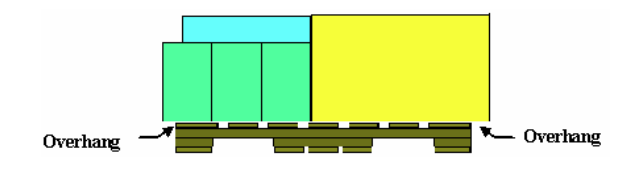

\*Nota: Todos los factores propuestos se basan en el módulo de compresión del programa "CapePack", presentado en el apartado 3 de este informe.

#### **5. Factor de seguridad total**

La aplicación de los mencionados factores reductores puede no ser suficiente para cubrir todos los casos. Siempre se tendrán condiciones imprevistas imposibles de controlar, como el tratamiento que dan los operarios de almacén a las cajas o las variaciones de calibre y ECT en la fabricación de los cartones.

Es por ello por lo que los proveedores de cartón recomiendan usar un BCT con un factor de seguridad **mínimo de 3 en las cargas**, independientemente de cuales sean los factores de reducción aplicados. De todas formas, en la mayoría de casos se tendrán factores de seguridad de **alrededor de 5**:

$$
F.S. \, total = \frac{1}{\sum \, factors \, reductions} \geq 3
$$

## **6. Ensayos de compresión en condiciones reales**

La tercera opción para obtener el valor de BCT más aproximado posible es medirlo directamente en condiciones reales de almacenamiento. A pesar de que INDAUX no cuenta con el equipamiento necesario para realizar el ensayo en planta, se puede reproducir dicho ensayo a través del sencillo montaje mostrado en la Figura 6:

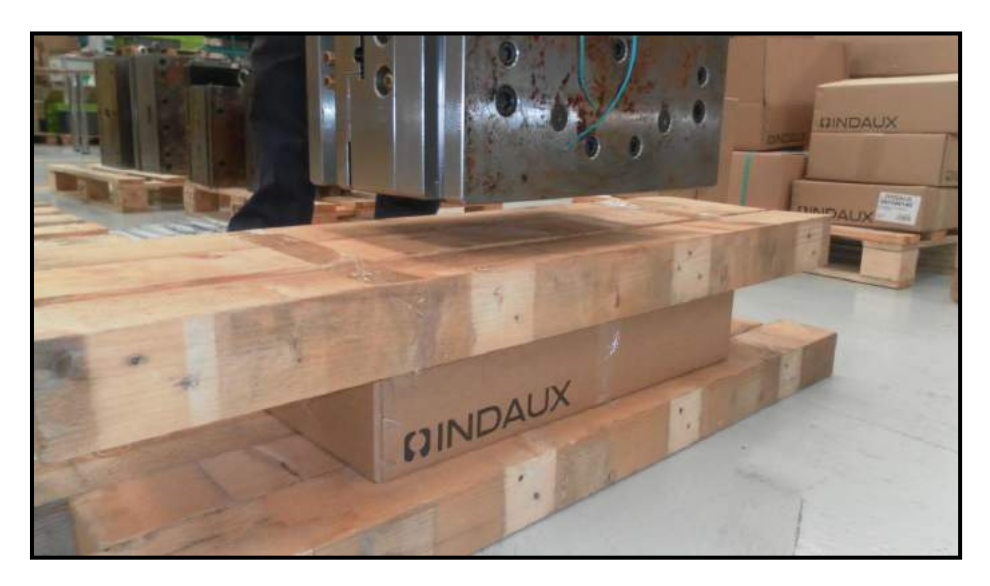

*Figura 6. Reproducción del ensayo de BCT*

Con tablones de madera de gran resistencia, se constituyen sendas bases planas para colocar la caja. La base superior hará que el peso apoyado encima con un molde de acero se distribuya equitativamente, mientras que la inferior asegurará una superficie plana y rugosa para la estabilidad del ensayo.

Para hacer el ensayo muy versátil, se pueden tomar tanto moldes de acero como lingotes de "Zamak" para ajustar el peso aplicado al nivel exacto en cada momento:

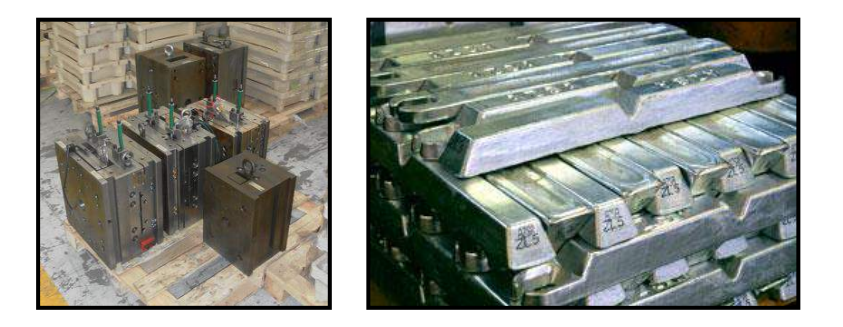

*Figura 7. Moldes de acero y lingotes de "Zamak"*

Con este ensayo se asegura conseguir un valor cercano a la realidad de la resistencia del embalaje, por lo que su valor ha de priorizar sobre el dado por los otros dos métodos.

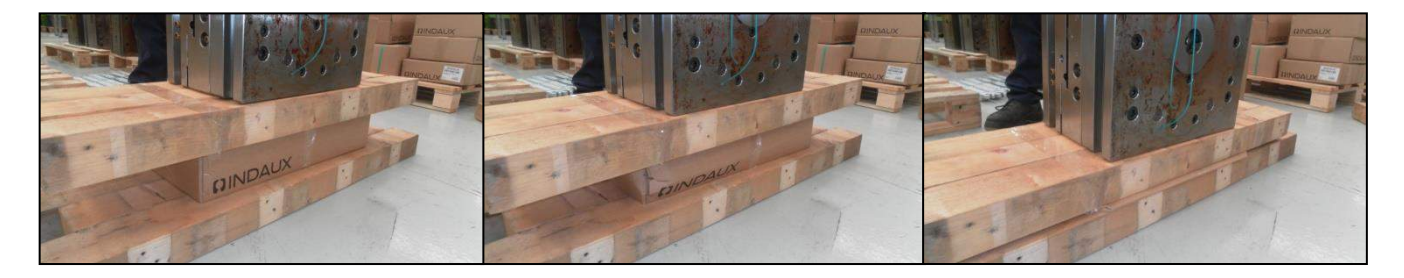

*Figura 8. Ejemplo de carga hasta colapso*

# **7. Caso real – Comprobaciones**

Hasta ahora, en este apartado se han presentado tres maneras de estimar el BCT, y una serie de factores de seguridad a aplicar al hacerlo. El objetivo ahora será comprobar la validez de estos métodos, a través de un caso real de ensayos de cajas.

Para el caso, se ha tomado una muestra de 7 cajas de INDAUX, llevando a cabo tanto la predicción de Mckee como los ensayos de laboratorio y en condiciones reales. Los resultados se resumen en la siguiente tabla:

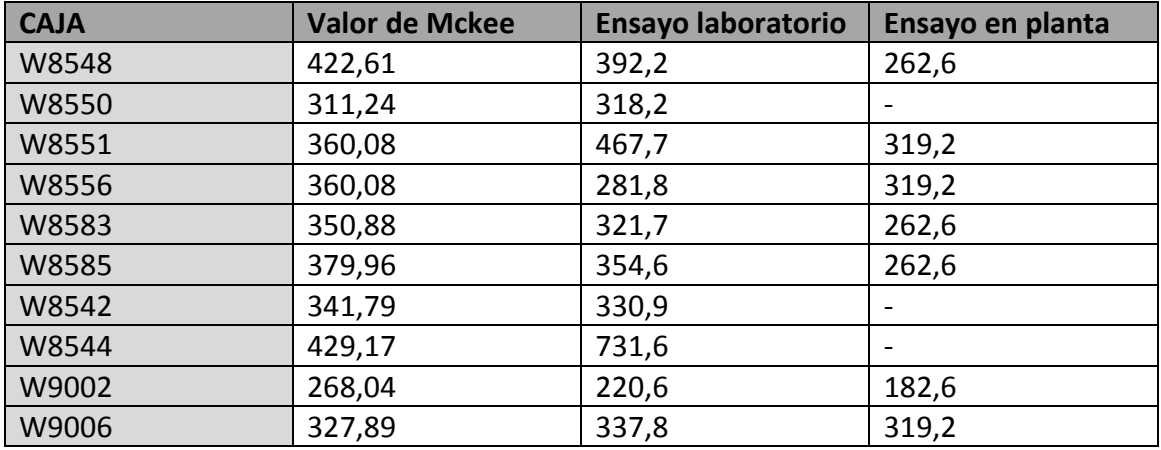

*Tabla 8. Resultados de BCT [kg]*

En el ensayo en planta se ha limitado a probar con un reducido rango de moldes y algunas cajas, dada la limitación de tiempo y espacio. Los valores obtenidos son cotas superiores del BCT en condiciones reales.

En la siguiente tabla se muestra el resultado de la aplicación de los factores de seguridad tanto al valor de Mckee como al ensayo de laboratorio, para ver cómo se aproximan a la realidad (ver aplicación paso por paso en "ANEXO 6-Aplicación de FS").

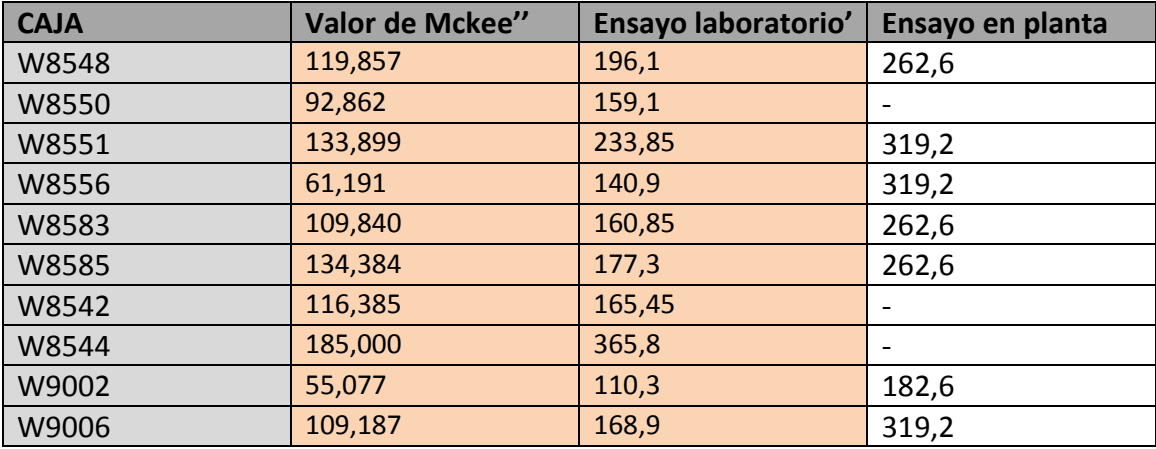

*Tabla 9. Resultado de aplicación de F.S.*

Como cabe apreciar, después de la aplicación de estos factores, en ningún caso se superan las cotas superiores obtenidas del ensayo en planta.

También cabe destacar que, en todos los casos, el valor teórico dado por Mckee es más conservador que el del ensayo de laboratorio, por lo que siempre convendrá contar con este dato para ajustar más la optimización. Esto es solidario con el hecho de que haciendo el ensayo de laboratorio se está eliminando directamente los factores de seguridad del 17% y de "relación 1/7" que da la variabilidad de la fórmula.

## **8. ¿Cómo toma en cuenta el programa el BCT?**

Cube Master asigna a cada caja el peso total de **todo lo que tiene sobre su superficie**, independientemente de cual sea el área de contacto.

Por ejemplo, tómese un pallet mixto formado por dos tipos de producto: el "pa100" (rojo) y el "pa63" (verde). Supóngase que cada pa63 pesa 1.1kg, y que el pa100 aguanta a compresión un máximo de 7.08 kg. Si se tienen en la primera capa del pallet varios pa100 como se muestra en la figura, a cada uno se le asignará un peso de 7.7 kg (peso de todos los objetos en una línea vertical hacia arriba).

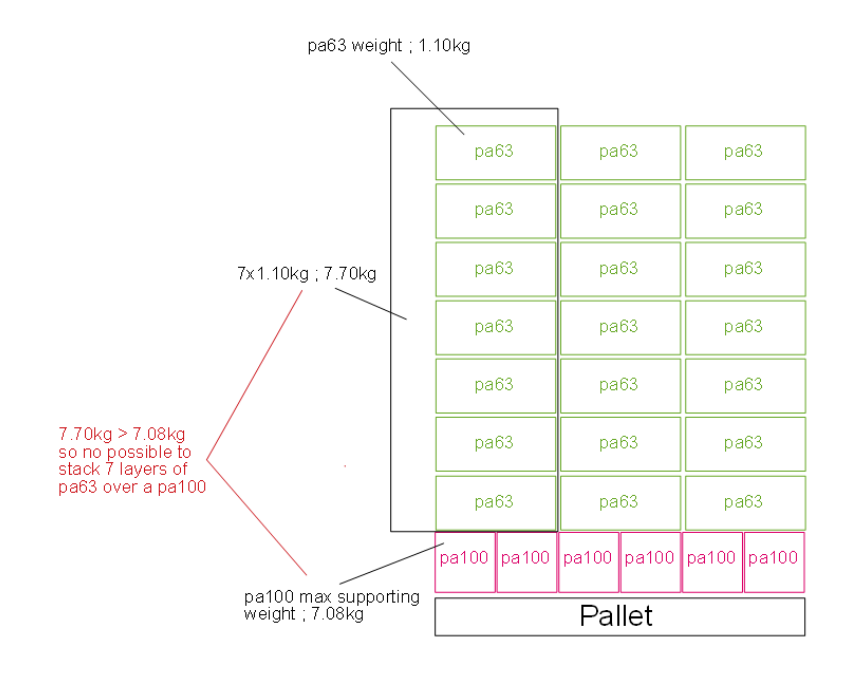

*Figura 9. Ejemplo de consideración del BCT*

A la hora de apilar pallets entre sí, el análisis es similar. La única diferencia es que, esta vez, se tienen en cuenta también el peso de la plataforma del pallet:

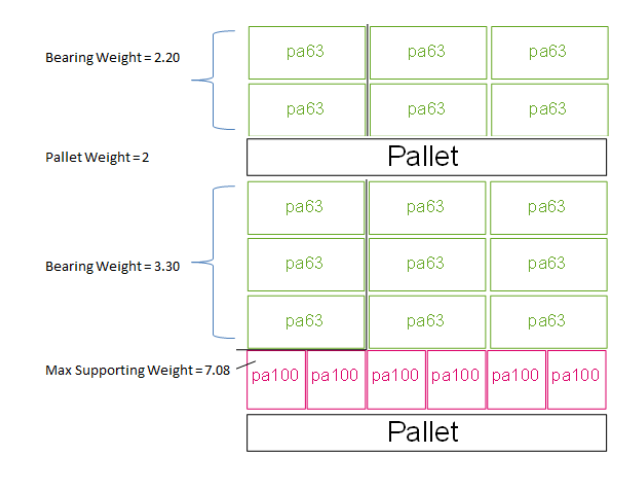

*Figura 10. Ejemplo de consideración del BCT II*

# **ANEXO 8 - ESTIMACIÓN DE HORAS**

A continuación se procederá a estimar las horas necesarias para recopilar los datos para hacer trabajar Cube Master con todas las referencias de INDAUX.

En primer lugar, será necesario estimar el tiempo que lleva recabar la información de una sola referencia. Esto se hará experimentando con un artículo tomado al azar, y midiendo el tiempo que se ha necesitado para la tarea. Recuérdese que, para cada referencia, es necesario rellenar todos los campos de la tabla Excel de alimentación del programa (ver ANEXO 1 – Base de Datos).

A continuación se resume el resultado del experimento:

- 1) Consulta de datos de Baan y librerías (**2 minutos**)
- 2) Consulta con almacén, manera de constituir los pallets (**9 minutos**)
- 3) Calibración de parámetros de pallet en CubeMaster (**4 minutos**)

## **TOTAL: 15 minutos / Referencia**

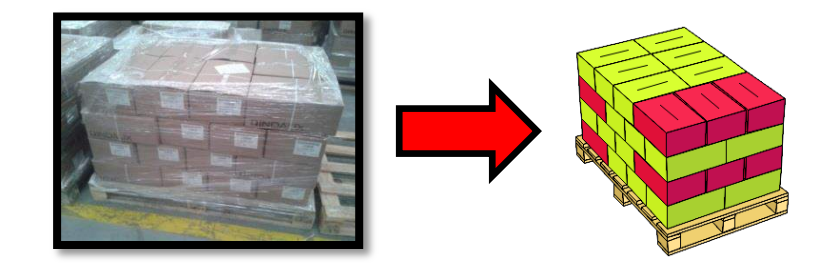

En segundo lugar, hay que estimar con cuántas referencias habrá que seguir este proceso, ya que no será necesario realizarlo con todas las del catálogo. Solo algunas tendrán movimiento real en la empresa, y de estas habrá muchas que no sean diferentes en cuanto a manera de embalado. En concreto, las cifras serían las siguientes:

- Referencias totales en catálogo: aproximadamente 12.000
- Referencias con movimiento: aproximadamente 5.000
- Referencias con movimiento y diferentes en términos de CUBE MASTER (con caja, constitución de pallet, pesos… distintos): aproximadamente 3.000

#### **(Datos contrastados directamente con el responsable de fabricación)**

Tiempo necesario para analizar las 3.000 referencias:

15 minutos x 3.000 = 45.000 minutos = **750 horas de trabajo**